### ФЕДЕРАЛЬНОЕ АГЕНТСТВО ЖЕЛЕЗНОДОРОЖНОГО ТРАНСПОРТА

Федеральное государственное бюджетное образовательное учреждение высшего образования «Иркутский государственный университет путей сообщения» **Красноярский институт железнодорожного транспорта**  – филиал Федерального государственного бюджетного образовательного учреждения высшего образования «Иркутский государственный университет путей сообщения»

(КрИЖТ ИрГУПС)

УТВЕРЖДЕНА приказом и. о. ректора от «17» июня 2022 г. № 78

# **Б1.О.13 Математическое моделирование систем и процессов** рабочая программа дисциплины

Специальность – 23.05.06 Строительство железных дорог, мостов и транспортных тоннелей Специализация – Управление техническим состоянием железнодорожного пути Квалификация выпускника – инженер путей сообщения Форма и срок обучения – очная форма 5 лет обучения; заочная форма 6 лет обучения Кафедра-разработчик программы – Строительство железных дорог

Общая трудоемкость в з.е. – 3 Часов по учебному плану (УП) – 108

Формы промежуточной аттестации в семестрах/на курсах очная форма обучения: экзамен 5 семестр заочная форма обучения: экзамен 3 курс

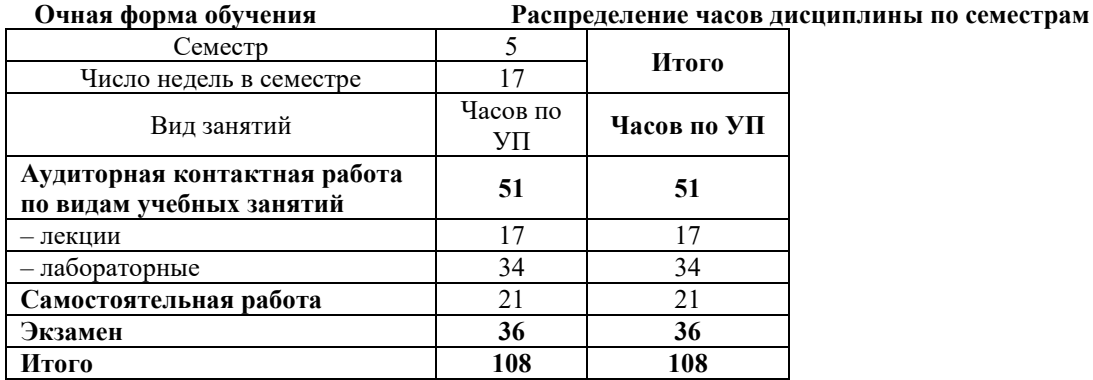

**Заочная форма обучения Распределение часов дисциплины по курсам**

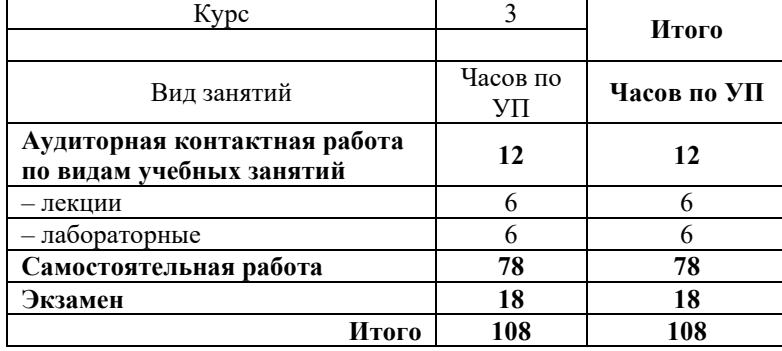

## КРАСНОЯРСК

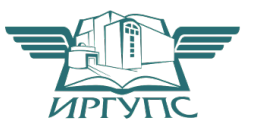

Рабочая программа дисциплины разработана в соответствии с федеральным государственным образовательным стандартом высшего образования – специалитет по специальности 23.05.06 Строительство железных дорог, мостов и транспортных тоннелей, утверждённым приказом Минобрнауки России от 27.03.2018 г. № 218.

Программу составил: канд. техн. наук, доцент в последних в последних в В.С. Ратушняк

Рабочая программа рассмотрена и одобрена для использования в учебном процессе на заседании кафедры «Строительство железных дорог», протокол от «16» апреля 2022 г. № 6.

Заведующий кафедрой, канд. физ.-мат. наук, доцент Ж.М. Мороз

## **1 ЦЕЛИ И ЗАДАЧИ ДИСЦИПЛИНЫ**

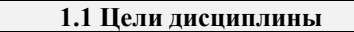

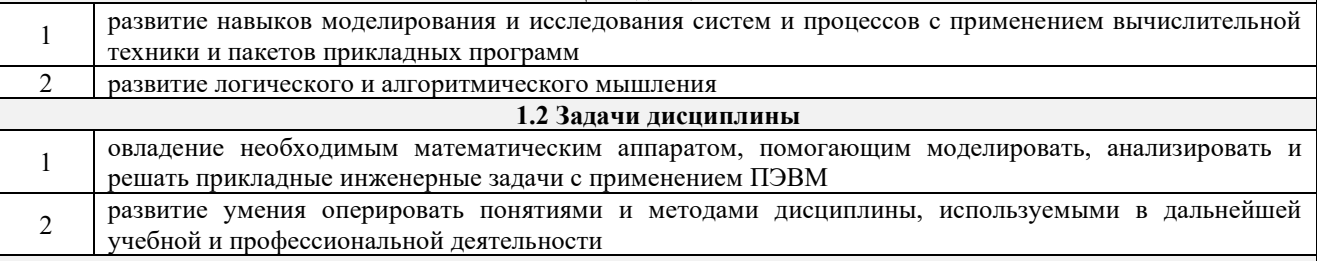

#### **1.3 Цель воспитания и задачи воспитательной работы в рамках дисциплины**

Цель воспитания обучающихся – разностороннее развитие личности будущего конкурентоспособного специалиста с высшим образованием, обладающего высокой культурой, интеллигентностью, социальной активностью, качествами гражданина-патриота.

Задачи воспитательной работы с обучающимися:

– развитие мировоззрения и актуализация системы базовых ценностей личности;

– приобщение студенчества к общечеловеческим нормам морали, национальным устоям и академическим традициям;

– воспитание уважения к закону, нормам коллективной жизни, развитие гражданской и социальной ответственности как важнейшей черты личности, проявляющейся в заботе о своей стране, сохранении человеческой цивилизации;

– воспитание положительного отношения к труду, развитие потребности к творческому труду, воспитание социально значимой целеустремленности и ответственности в деловых отношениях;

– обеспечение развития личности и ее социально-психологической поддержки, формирование личностных качеств, необходимых для эффективной профессиональной деятельности;

– выявление и поддержка талантливых обучающихся, формирование организаторских навыков,

творческого потенциала, вовлечение обучающихся в процессы саморазвития и самореализации.

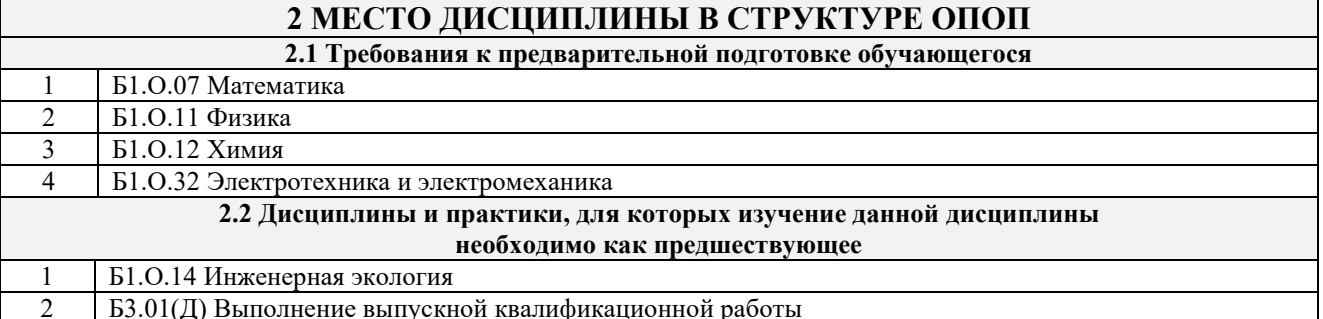

2 Б3.01(Д) Выполнение выпускной квалификационной работы

### **3 ПЛАНИРУЕМЫЕ РЕЗУЛЬТАТЫ ОБУЧЕНИЯ ПО ДИСЦИПЛИНЕ, СООТНЕСЕННЫЕ С ТРЕБОВАНИЯМИ К РЕЗУЛЬТАТАМ ОСВОЕНИЯ ОБРАЗОВАТЕЛЬНОЙ ПРОГРАММЫ**

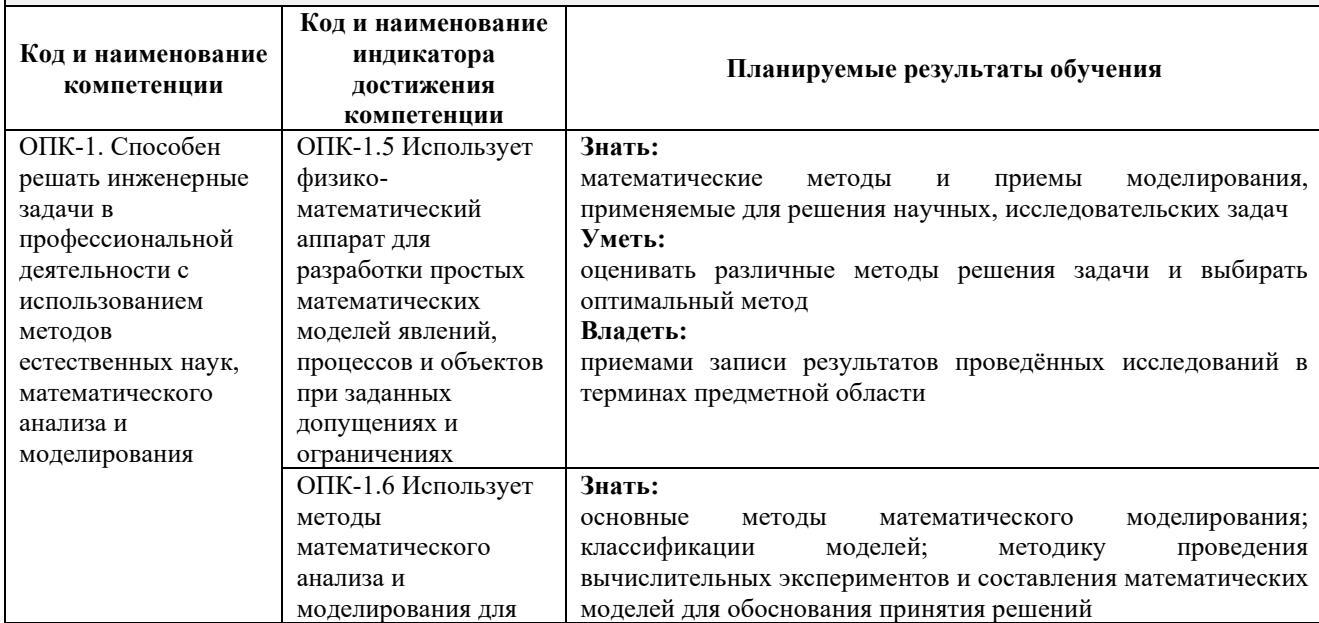

![](_page_3_Picture_33.jpeg)

![](_page_4_Picture_271.jpeg)

![](_page_5_Picture_284.jpeg)

## **5 ФОНД ОЦЕНОЧНЫХ СРЕДСТВ ДЛЯ ПРОВЕДЕНИЯ ТЕКУЩЕГО КОНТРОЛЯ УСПЕВАЕМОСТИ И ПРОМЕЖУТОЧНОЙ АТТЕСТАЦИИ ОБУЧАЮЩИХСЯ ПО ДИСЦИПЛИНЕ**

Фонд оценочных средств для проведения текущего контроля успеваемости и промежуточной аттестации по дисциплине: оформлен в виде приложения № 1 к рабочей программе дисциплины и размещен в электронной информационно-образовательной среде КрИЖТ ИрГУПС, доступной обучающемуся через его личный кабинет

## **6 УЧЕБНО-МЕТОДИЧЕСКОЕ И ИНФОРМАЦИОННОЕ ОБЕСПЕЧЕНИЕ ДИСЦИПЛИНЫ**

![](_page_6_Picture_391.jpeg)

![](_page_7_Picture_381.jpeg)

![](_page_8_Picture_257.jpeg)

![](_page_8_Picture_258.jpeg)

«Учебная литература». Если, несмотря на изученный материал, задание выполнить не удается, то в обязательном порядке необходимо посетить консультацию преподавателя, ведущего практические занятия, и/или консультацию лектора.

ИДЗ должны быть выполнены обучающимся в установленные преподавателем сроки в соответствии с требованиями к оформлению КР (текстовой и графической частей), сформулированным в Положении «Требования к оформлению текстовой и графической документации. Нормоконтроль».

#### **Обучающийся очной и заочной формы обучения выполняет:**

5 семестр и 3 курс соответственно

Самостоятельная работа обучающихся предполагает самостоятельное изучение отдельных тем, дополнительную их подготовку к каждому практическому занятию, текущему контрою знаний, выполнение ИДЗ, выполнение курсовой работы и должна соответствовать графику изучения программы дисциплины.

Комплекс учебно-методических материалов по всем видам учебной деятельности, предусмотренным рабочей программой дисциплины, размещен в электронной информационно-образовательной среде КрИЖТ ИрГУПС, доступной обучающемуся через его личный кабинет.

**Приложение 1 к рабочей программе по дисциплине Б1.О.13 Математическое моделирование систем и процессов**

# **ФОНД ОЦЕНОЧНЫХ СРЕДСТВ для проведения текущего контроля успеваемости и промежуточной аттестации по дисциплине Б1.О.13 Математическое моделирование систем и процессов**

Фонд оценочных средств (ФОС) является составной частью нормативнометодического обеспечения системы оценки качества освоения обучающимися образовательной программы.

Фонд оценочных средств предназначен для использования обучающимися, преподавателями, администрацией Университета, а также сторонними образовательными организациями для оценивания качества освоения образовательной программы и уровня сформированности компетенций у обучающихся.

Задачами ФОС являются:

– оценка достижений обучающихся в процессе изучения дисциплины;

– обеспечение соответствия результатов обучения задачам будущей профессиональной деятельности через совершенствование традиционных и внедрение инновационных методов обучения в образовательный процесс;

– самоподготовка и самоконтроль обучающихся в процессе обучения.

Фонд оценочных средств сформирован на основе ключевых принципов оценивания: валидность, надежность, объективность, эффективность.

Для оценки уровня сформированности компетенций используется трехуровневая система:

– минимальный уровень освоения, обязательный для всех обучающихся по завершению освоения образовательной программы; дает общее представление о виде деятельности, основных закономерностях функционирования объектов профессиональной деятельности, методов и алгоритмов решения практических задач;

– базовый уровень освоения, превышение минимальных характеристик сформированности компетенций; позволяет решать типовые задачи, принимать профессиональные и управленческие решения по известным алгоритмам, правилам и методикам;

– высокий уровень освоения, максимально возможная выраженность характеристик компетенций; предполагает готовность решать практические задачи повышенной сложности, нетиповые задачи, принимать профессиональные и управленческие решения в условиях неполной определенности, при недостаточном документальном, нормативном и методическом обеспечении.

## **2. Перечень компетенций, в формировании которых участвует дисциплина.**

## **Программа контрольно-оценочных мероприятий. Показатели оценивания компетенций, критерии оценки**

Дисциплина «Математическое моделирование систем и процессов» участвует в формировании компетенций:

ОПК-1.5 Использует физико-математический аппарат для разработки простых математических моделей явлений, процессов и объектов при заданных допущениях и ограничениях

ОПК-1.6 Использует методы математического анализа и моделирования для обоснования принятия решений в профессиональной деятельности

![](_page_11_Picture_229.jpeg)

![](_page_11_Picture_230.jpeg)

![](_page_12_Picture_450.jpeg)

![](_page_13_Picture_400.jpeg)

\*Форма проведения контрольно-оценочного мероприятия: устно, письменно, компьютерные технологии.

# **Программа контрольно-оценочных мероприятий заочная форма обучения**

![](_page_13_Picture_401.jpeg)

![](_page_14_Picture_439.jpeg)

![](_page_15_Picture_428.jpeg)

**Описание показателей и критериев оценивания компетенций. Описание шкал оценивания**

Контроль качества освоения дисциплины включает в себя текущий контроль успеваемости и промежуточную аттестацию. Текущий контроль успеваемости и промежуточная аттестация обучающихся проводятся в целях установления соответствия достижений обучающихся поэтапным требованиям образовательной программы к результатам обучения и формирования компетенций.

Текущий контроль успеваемости – основной вид систематической проверки знаний, умений, навыков обучающихся. Задача текущего контроля – оперативное и регулярное управление учебной деятельностью обучающихся на основе обратной связи и корректировки. Результаты оценивания учитываются в виде средней оценки при проведении промежуточной аттестации.

Перечень оценочных средств, используемых для оценивания компетенций, а также краткая характеристика этих средств приведены в таблице

![](_page_16_Picture_291.jpeg)

### **Критерии и шкалы оценивания компетенций в результате изучения дисциплины при проведении промежуточной аттестации в форме экзамена. Шкала оценивания уровня освоения компетенций**

![](_page_16_Picture_292.jpeg)

![](_page_17_Picture_253.jpeg)

## **Критерии и шкалы оценивания результатов обучения при проведении экзамена в форме тестирования**

![](_page_17_Picture_254.jpeg)

## **Критерии и шкалы оценивания результатов обучения при проведении текущего контроля успеваемости**

#### Критерии и шкала оценивания контрольной работы (КР)

![](_page_17_Picture_255.jpeg)

![](_page_18_Picture_236.jpeg)

## Критерии и шкала оценивания творческого задания

![](_page_18_Picture_237.jpeg)

## Критерии и шкала оценивания теста

![](_page_18_Picture_238.jpeg)

## Критерии и шкала оценивания защиты лабораторной работы

![](_page_18_Picture_239.jpeg)

![](_page_19_Picture_321.jpeg)

## **3. Типовые контрольные задания или иные материалы, необходимые для оценки знаний, умений, навыков и (или) опыта деятельности**

#### **3.1 Типовые задания для проведения контрольных работ**

Ниже приведены образцы типовых вариантов контрольных работ, предусмотренных рабочей программой дисциплины

Образец типового варианта контрольной работы

по теме «Математическое моделирование систем и процессов»

Предел длительности контроля – 60 минут.

Предлагаемое количество заданий – 3 задания.

#### **Задание 1.**

Найти корень уравнения численно и, если это возможно, аналитически. Результаты сравнить. Выполнить проверку.

$$
x - \sin x = 0,25
$$

#### **Задание 2.**

Найти численно корни полинома. Выполнить проверку

$$
x^2-12x-4=0
$$

### **Задание 3.**

Решить СЛАУ прямым и итерационным методом. Выполнить проверку.

$$
\begin{cases} 4x_1 + x_2 + 4x_3 = 138 \\ 2x_1 + 4x_2 + 6x_3 = 225 \\ x_1 + 2x_2 + x_3 = 80 \end{cases}
$$

#### **Задание 4.**

Найти значение перовой производной функции в точке *x*. Найти аналитическое выражение для производного порядка *n* этой функции. Найти определенный интеграл функции на отрезке.

$$
f(x) = e^{-x^2}, x = 2, n = 3
$$

**Задание 5.**

Найти экстремумы и значения функции в точках экстремума. Проверить значение производной в точках экстремума. Построить график функции на отрезке, содержащем экстремумы.

$$
f(x) = \sin^3 2x, x \in [-1, 0, 4]
$$

Залание 6.

Решить дифференциальное уравнение на отрезке. Построить график.  $y'' + \pi y = 0$ ,  $y(0) = 1$ ,  $y'(0) = 0$ ,  $x \in [1; 6]$ 

#### 3.2 Типовые творческие задания

Задания выложены в электронной информационно-образовательной среде КрИЖТ ИрГУПС, доступной обучающемуся через его личный кабинет. Творческое задание должно быть выполнено в установленный преподавателем срок. Результат выполнения творческого задания отправляется на проверку по средствам информационно-образовательной среды. Оценка за выполнение творческого задания, а также комментарии и рекомендации преподавателя фиксируются в информационно-образовательной среде.

Ниже приведены образцы типовых вариантов заданий реконструктивного уровня, предусмотренных рабочей программой.

#### Образец творческого задания по теме

«Подготовка к лабораторным занятиям»

1. Найти все действительные корни уравнения  $e^{x} + 2x - 3 = 0$  с точностью  $\varepsilon = 10^{-4}$ комбинированным методом и методом итерации. Сравнить число шагов, необходимое для достижения одинаковой точности этими методами. Вычисления вести с одним запасным знаком.

#### 3.3 Типовые тестовые задания по разделу/теме/дисциплине

Тестирование проводится по окончанию и в течение года по завершению изучения дисциплины и раздела/ темы (контроль/проверка остаточных знаний, умений, навыков и (или) опыта деятельности). Компьютерное тестирование обучающихся по темам используется при проведении текущего контроля знаний обучающихся.

Тесты формируются из фонда тестовых заданий по дисциплине.

Тест (педагогический тест) - это система заданий - тестовых заданий возрастающей трудности, специфической формы, позволяющая эффективно измерить уровень знаний, умений, навыков и (или) опыта деятельности обучающихся.

Тестовое задание (ТЗ) - варьирующаяся по элементам содержания и по трудности контрольного материала, минимальная составляющая единица сложного единица (составного) педагогического теста, по которой испытуемый в ходе выполнения теста совершает отдельное действие.

 $\Pi$ 0 Фонл **ТЕСТОВЫХ** заланий  $(\Phi T3)$ дисциплине это совокупность  $\equiv$ систематизированных диагностических заданий - тестовых заданий (ТЗ), разработанных по тематическим разделам (дидактическим единицам) дисциплины (прошедших всем апробацию, экспертизу, регистрацию и имеющих известные характеристики) специфической формы, позволяющей автоматизировать процедуру контроля.

#### Типы тестовых заланий:

3Т3 - тестовое задание закрытой формы (Т3 с выбором одного или нескольких правильных ответов);

ОТЗ – тестовое задание открытой формы (с конструируемым ответом: ТЗ с кратким регламентируемым ответом (ТЗ дополнения); ТЗ свободного изложения (с развернутым ответом в произвольной форме)).

### **Структура тестовых материалов по дисциплине «Математическое моделирование систем и процессов»**

![](_page_21_Picture_714.jpeg)

![](_page_22_Picture_489.jpeg)

Полный комплект ФТЗ хранится в электронной информационно-образовательной среде КрИЖТ ИрГУПС и обучающийся имеет возможность ознакомиться с демонстрационным вариантом ФТЗ.

Ниже приведен образец типового варианта итогового теста, предусмотренного рабочей программой дисциплины

> *Образец типового варианта итогового теста, предусмотренного рабочей программой дисциплины*

Тест содержит 18 вопросов, в том числе 9 – ОТЗ, 9 – ЗТЗ.

Норма времени – 50 мин.

Образец типового теста содержит задания для оценки знаний, умений, навыков и (или) опыта деятельности.

1. Модель, представляющая то, что исследуется с помощью увеличенного или уменьшенного описания объекта или системы — это…

А) Физическая модель

- Б) Аналоговая модель
- В) Компьютерная модель
- Г) Математическая модель

2. Расположите этапы математического моделирования в правильной последовательности:

А) Анализ результатов моделирования

- Б) Создание концептуальной модели
- В) Исследование построенной модели
- Г) Формирование математической модели
- Д) Постановка цели моделирования
	- 3. Выберите монотонно убывающую/возрастающую функции

![](_page_23_Figure_7.jpeg)

4. В ответе напишите значение корня уравнения  $y=f(x)$ 

![](_page_23_Figure_9.jpeg)

5. На плоскости вы видите графики функций z(x) и g(x), которые заменяют функцию 0=f(x). В ответе напишите локализацию корня уравнения 0=f(x)

![](_page_24_Picture_0.jpeg)

6. Макет архитектурного сооружения по отношению к самому сооружению является примером какого класса моделей? Подсказка: материальной или абстрактной? Если материальной, то геометрической, физической или аналоговой? Если абстрактной, то мнемонической, математической, вычислительной или компьютерной?

7. Приведите названия прямых методов решения СЛАУ

8. Оригинал - механическая система - маятник, совершающий колебания, модель электрическая система, представляющая собой колебательный контур. Примером какого класса является эта моделей? Подсказка: материальной или абстрактной? Если материальной, то геометрической, физической или аналоговой? Если абстрактной, то мнемонической, математической, вычислительной или компьютерной?

9. Что значит решить уравнение?

10. Уравнения, описывающие процесс падения тела на землю по отношению к самому всемирному тяготению, является примером какого класса моделей? Подсказка: материальной или абстрактной? Если материальной, то геометрической, физической или аналоговой? Если абстрактной, то мнемонической, математической, вычислительной или компьютерной?

### 11. Какие методы уточнения корней вы знаете?

- 12. К итерационным методам решения СЛАУ относятся:
- А) Метод простой итерации
- Б) Метод определителей
- В) Метод Якоби
- Г) Метод Крамера
- Д) Метод Зейделя

### 13. Назовите этапы решения нелинейных уравнений

- А) Отделение корней
- Б) Вычисление определителя
- В) Уточнение корней

14. Какие методы отделения корней вы знаете?

- А) По графику функции
- Б) Путем замены функции 0= $f(x)$  на  $z(x)=g(x)$
- В) По таблице значений функции  $f(x)$
- Г) Аналитический метод
- Д) Численный метод

15. приближенное описание на языке математики (отображение на математическом языке) основных закономерностей и наиболее важных свойств, присущих исследуемому оригиналу - это ...

### А) Математическая модель

- Б) Мнемоническая модель
- В) Вычислительная модель

16. описание, где все взаимосвязи, существующие между элементами оригинала, выражены с помощью математических формул (функциональных зависимостей, уравнений, неравенств, систем уравнений, систем неравенств) - это...

А) Математическая модель

- Б) Мнемоническая молель
- В) Вычислительная модель
- 17. Перечислите требования к математической модели
- А) Соответствие цели моделирования
- Б) Адекватность модели
- В) Робастность модели
- Г) Потенциальность модели
- Д) Достаточность модели
- Е) Существование решения
- Ж) Единственность решения
- 3) Простота молели

18. Перечислите 7 целей математического моделирования

### 3.4 Типовые задания к лабораторным работам

Варианты лабораторных работ выложены в электронной информационнообразовательной среде ИрГУПС, доступной обучающемуся через его личный кабинет.

Ниже приведен образцы типовых вариантов лабораторных работ по отдельным темам, предусмотренным рабочей программой.

Образец типового варианта лабораторной работы

по теме «Статические модели. Интерполяционный многочлен Лагранжа. Интерполяционный многочлен Ньютона. Метод наименьших квадратов»

Построить интерполяционный полином Лагранжа и интерполяционный полином Ньютона для функции  $y = y(x)$ , заданной таблично

![](_page_25_Picture_120.jpeg)

Найти приближенные значения функции и ее производной в точке  $\bar{x} = 1.5$ .

### Образец типового варианта лабораторной работы

по теме «Динамические модели. Приближенные методы решения обыкновенных

дифференциальных уравнений: Метод Эйлера. Метод Рунге-Кутта. Краевая задача. Метод конечных разностей. Метод прогонки»

Методом Рунге-Кутта проинтегрировать дифференциальное уравнение

1.  $y''=2y'-y+e^x$ ,  $y(0)=y'(0)=1$ 

на отрезке [0; 0,3] с шагом  $h = 0,1$ . Найти аналитическое решение  $y = y(x)$  заданного уравнения и сравнить значения точного и приближенного решений в точках  $x_1 = 0, 1, x_2 = 0, 2$ ,  $x_3 = 0.3$ . Все вычисления вести с шестью десятичными знаками.

## 3.5 Перечень теоретических вопросов к экзамену

(для оценки знаний)

### Раздел 1. Понятие модели, моделирования. Математической модели

1.1. Определение математической модели; математического, имитационного и статистического моделирования. Основные этапы построения математических моделей различных систем и процессов. Виды моделей, виды моделирования, характеристики объекта моделирования.

1.2. Основные принципы работы вычислительной среды Mathcad (SMath Studio) в задачах моделирования технических систем: подходы, возможности и ограничения.

1.3. Простейшие молели.

#### Раздел 2. Статические линейные и нелинейные модели

2.1. Статические молели. Исследование моделей методами вычислительной техники с использованием Mathcad (SMath Studio).

2.2. Статические модели. Построение моделей простейших линейных и нелинейных цепных систем.

2.3. Вычислительные методы построения и анализа одномерных моделей.

2.4. Определение трансцендентного уравнения. Графический способ решения уравнения.

2.5. Метол итераций.

2.6. Метод Ньютона.

2.7. Элементы матричной алгебры. Метод Гаусса. Матричный способ.

2.8. Вычислительные методы линейной алгебры. Метод простой итерации. Необходимые и достаточные условия сходимости метода итераций. Метод Зейделя.

2.9. Построение статических моделей по экспериментальным данным. Интерполяция и аппроксимация функций.

2.10. Постановка задачи интерполяции. Интерполяционный многочлен Лагранжа. Интерполяционный многочлен Ньютона.

2.11. Сплайн-интерполяция.

2.12. Постановка задачи аппроксимации. Дифференциальный метод наименьших квадратов. Частные случаи регрессий. Дифференциальный, интегральный метод наименьших квадратов. Метод наименьших квадратов с обобщенными коэффициентами.

#### Раздел 3. Динамические модели

3.1. Основные принципы работы вычислительной среды MATLAB: подходы, возможности и ограничения, порядок проведения стандартных расчетов в задачах.

3.2. Динамические аналогии. Понятие электромеханической, электрогидравлической и электропневматической аналогий.

3.3. Математическое моделирование систем с сосредоточенными параметрами. Механические колебательные системы

3.4. Математическое моделирование систем с распределенными параметрами. Волновые процессы.

3.5. Вычислительные метолы решения и анализа математических молелей динамических процессов.

3.6. Методы решения обыкновенных дифференциальных уравнений с начальными условиями. Методы Эйлера и Рунге-Кутта.

3.7. Постановка и решение краевой задачи. Метод конечных разностей. Метод прогонки.

#### 3.6 Перечень типовых простых практических заданий к экзамену

(для оценки умений)

1. Привести систему к виду, пригодному для решения методом итераций

$$
\begin{cases}\nx_1 + x_2 + 2x_3 + 3x_4 = 1; \\
3x_1 - x_2 - x_3 - 2x_4 = -4; \\
2x_1 + 3x_2 - x_3 - x_4 = -6; \\
x_1 + 2x_2 + 3x_3 - x_4 = -4.\n\end{cases}
$$

- 2. Найти интервал изоляции корня уравнения  $x^3 3x + 5 = 0$ .
- 3. Записать интерполяционный многочлен Лагранжа по следующим данным

![](_page_27_Picture_115.jpeg)

4. Записать интерполяционный многочлен Ньютона по следующим данным

![](_page_27_Picture_116.jpeg)

#### 3.8 Перечень типовых практических заданий к экзамену

(для оценки навыков и (или) опыта деятельности)

1. Для функции, заданной таблично

![](_page_27_Picture_117.jpeg)

подобрать эмпирическую формулу  $y = f(x, a, b)$  с двумя параметрами  $a \times a$ .

2. Вычислить приближенно  $\int_{0}^{1} \frac{dx}{1+x^2}$  с точностью  $\varepsilon = 10^{-3}$ , воспользовавшись той из

формул приближенного интегрирования, которая потребует меньшего объема вычислений. Вычислить определенный интеграл точно и сравнить с приближенным его значением.

3. Численно решить дифференциальное уравнение

$$
y' = \frac{y}{2x} + x^3
$$
,  $y(1) = 1$ 

на отрезке [1;2] с шагом  $h = 0.2$  методом Эйлера. Найти точное решение  $y = y(x)$  и сравнить значения точного и приближенных решений в точке  $x = 2$ . Найти абсолютную и относительную погрешности в этой точке. Вычисления вести с четырьмя десятичными знаками.

4. Составить исследования уравнения  $v'' + 4v = 3\cos 5t$  в приложении модель MATLAB SIMULINK. Составить математическую модель движения тела массой m, прикрепленного к пружине с жесткостью k (силой трения пренебречь).

## **4. Методические материалы, определяющие процедуру оценивания знаний, умений, навыков и (или) опыта деятельности**

В таблице приведены описания процедур проведения контрольно-оценочных мероприятий и процедур оценивания результатов обучения с помощью оценочных средств в соответствии с рабочей программой дисциплины/практики.

![](_page_28_Picture_234.jpeg)

Для организации и проведения промежуточной аттестации (в форме экзамена) составляются типовые контрольные задания или иные материалы, необходимые для оценки знаний, умений, навыков и (или) опыта деятельности, характеризующих этапы формирования компетенций в процессе освоения образовательной программы:

– перечень теоретических вопросов для оценки знаний;

– перечень типовых простых практических заданий для оценки умений;

– перечень типовых практических заданий для оценки навыков и (или) опыта деятельности.

Перечень теоретических вопросов и перечни типовых практических заданий разного уровня сложности к экзамену обучающиеся получают в начале семестра через электронную информационно-образовательную среду КрИЖТ ИрГУПС (личный кабинет обучающегося).

### **Описание процедур проведения промежуточной аттестации в форме экзамена и оценивания результатов обучения**

Промежуточная аттестация в форме экзамена проводится путем устного собеседования по билетам. Билеты составлены таким образом, что в каждый из них включал в себя теоретические вопросы и практические задания.

Билет содержит: два теоретических вопроса для оценки знаний. Теоретические вопросы выбираются из перечня вопросов к экзамену; три практических задания: два из них для оценки умений (выбираются из перечня типовых простых практических заданий к экзамену); третье практическое задание для оценки навыков и (или) опыта деятельности (выбираются из перечня типовых практических заданий к экзамену).

Распределение теоретических вопросов и практических заданий по экзаменационным билетам находится в закрытом для обучающихся доступе. Разработанный комплект билетов (25-30 билетов) не выставляется в электронную информационно-образовательную среду КрИЖТ ИрГУПС, а хранится на кафедре-разработчике ФОС на бумажном носителе в составе ФОС по дисциплине.

На экзамене обучающийся берет билет, для подготовки ответа на экзаменационный билет обучающемуся отводится время в пределах 45 минут. В процессе ответа обучающегося на вопросы и задания билета, преподаватель может задавать дополнительные вопросы.

Каждый вопрос/задание билета оценивается по четырехбалльной системе, а далее вычисляется среднее арифметическое оценок, полученных за каждый вопрос/задание. Среднее арифметическое оценок округляется до целого по правилам округления.

#### **Образец экзаменационного билета** кылж. 20\_-20\_ учебный год **Экзаменационный билет № 1 по дисциплине «Математическое моделирование систем и процессов» специальность СЖД 5 семестр** Утверждаю: Заведующий кафедрой «СЖД» КрИЖТ ИрГУПС \_\_\_\_\_\_\_\_\_\_Ж.М. Мороз 1. Понятие модели, моделирования. Математической модели. 2. Сплайн-интерполяция. 3. Привести систему к виду, пригодному для решения методом итераций  $\left[x_1 + x_2 + 2x_3 + 3x_4 = 1\right]$  $3x_1 - x_2 - x_3 - 2x_4 = -4;$  $\begin{cases} 2x_1^1 + 3x_2 - x_3 - x_4 = -6; \end{cases}$  $x_1 + 2x_2 + 3x_3 - x_4 = -4.$ I  $3x_1 - x_2 - x_3 - 2x_4 = -4;$  $\left[2x_1 + 3x_2 - x_3 - x_4\right] = -6;$ I  $x_1 + 2x_2 + 3x_3 - x_4 = -4.$ 4. Найти интервал изоляции корня уравнения  $x^3 - 3x + 5 = 0$  . 5. Математическое моделирование систем с распределенными параметрами. Волновые процессы